# **Použítí kaskádových stylů**

# **Vlastnosti boxů, bloků, barev a pozadí**

# **Vlastnosti boxů, bloků, barev a pozadí**

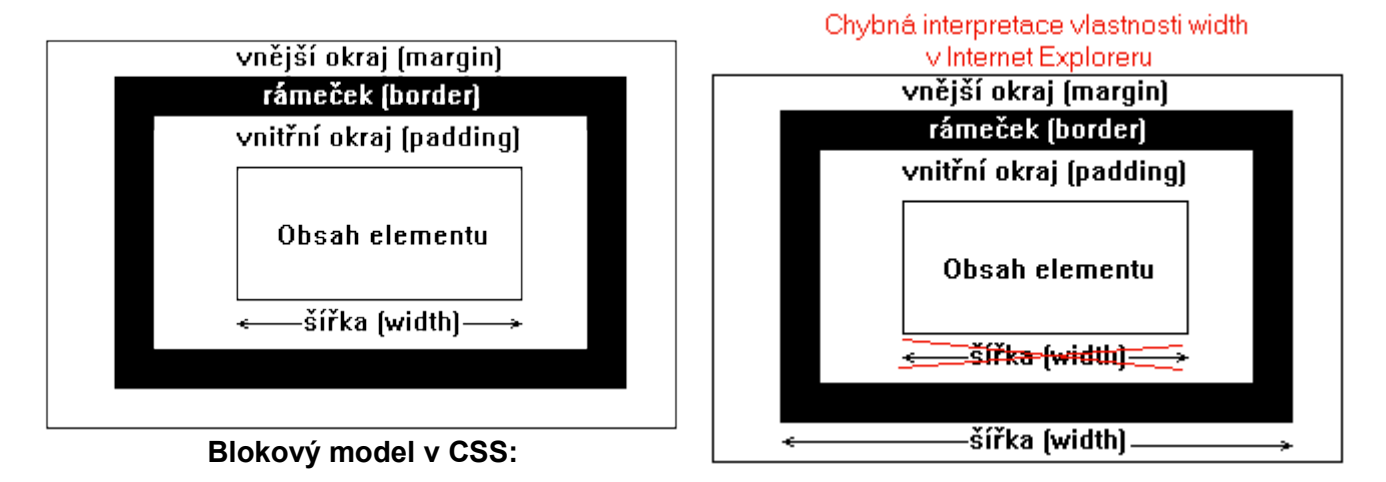

Vlastnosti uvedené v této tabulce lze spolehlivě aplikovat pouze na tzv. blokové elementy, což jsou většinou buňky tabulky nebo odstavce. Obrázek ilustruje významy vlastností. .

Při zadávání čtyř hodnot najednou se vztahují ke stranám elementu v pořadí: horní, pravá, dolní, levá. Např.: padding: 12px 3px 6px 9px. Postupuje se tedy ve směru hodinových ručiček.

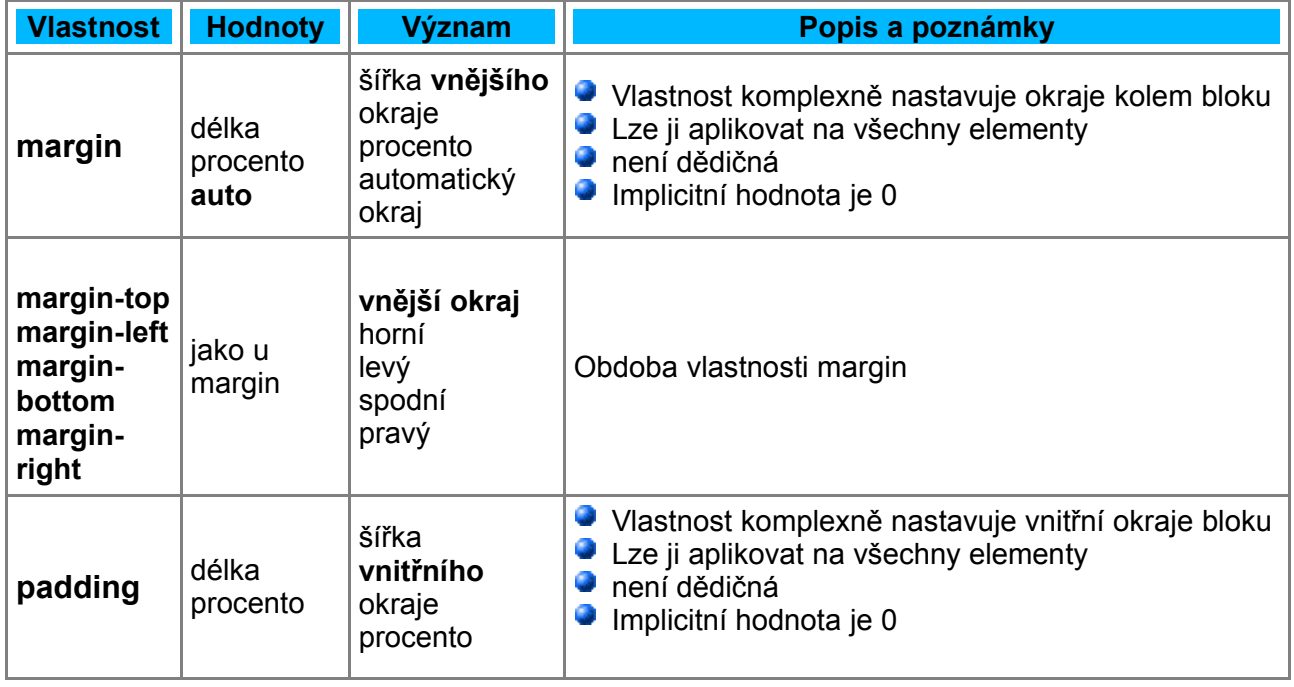

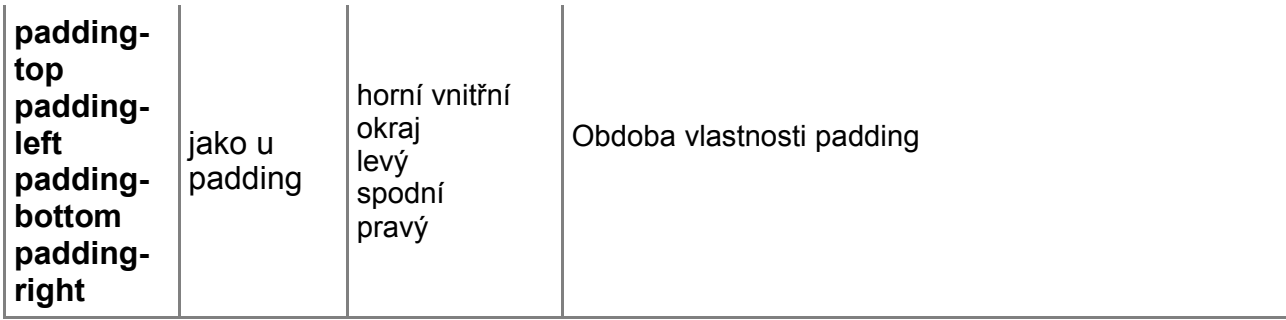

U vlastnosti margin a padding lze zadávat čtyři, tři, dva či jeden parametr. Pořadí viz výše – podle hodinových ručiček:

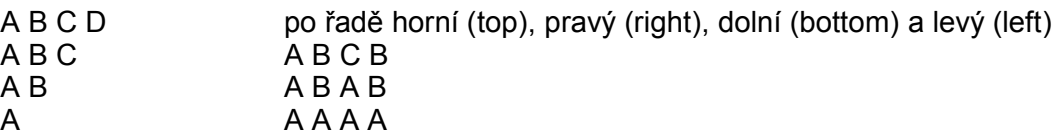

### **Rámečky**

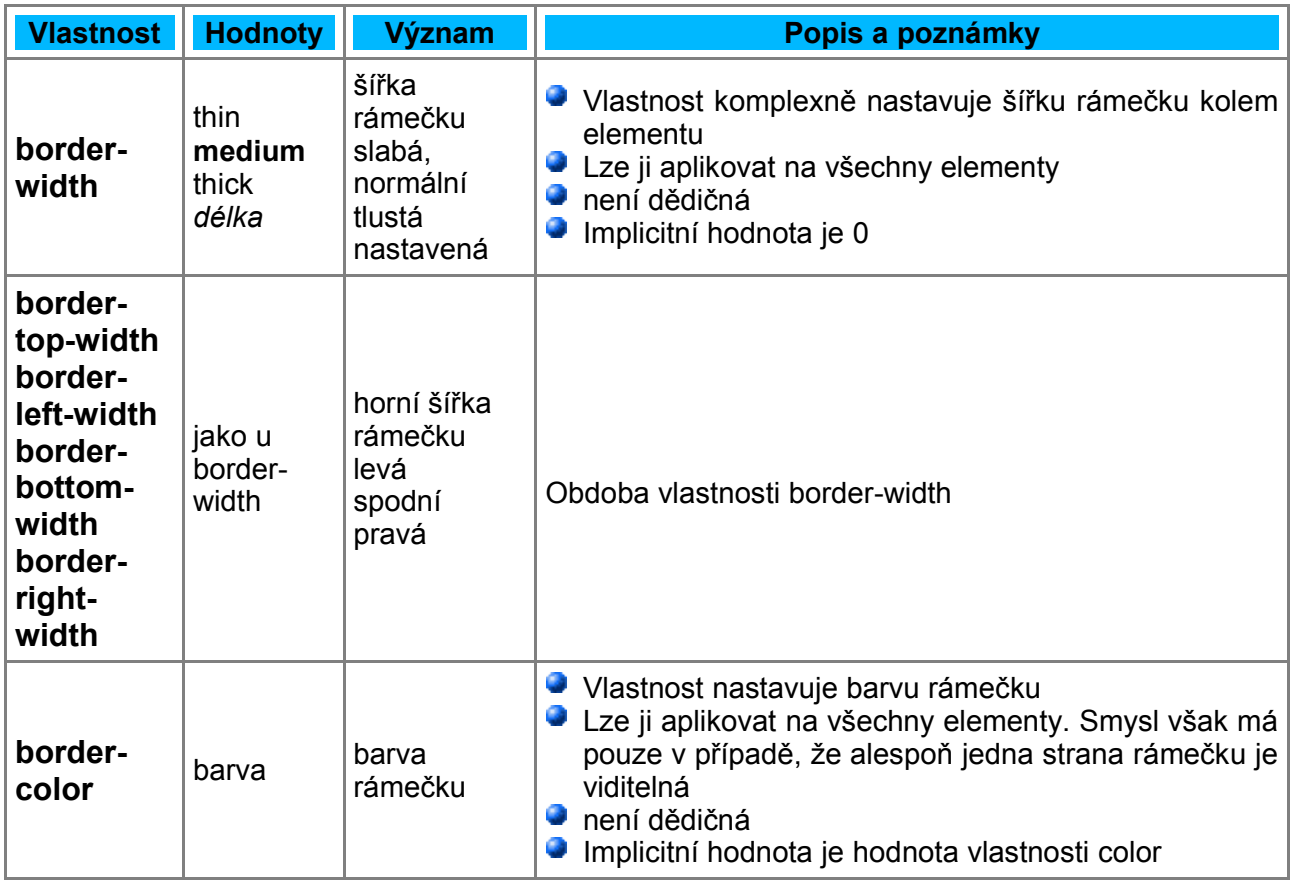

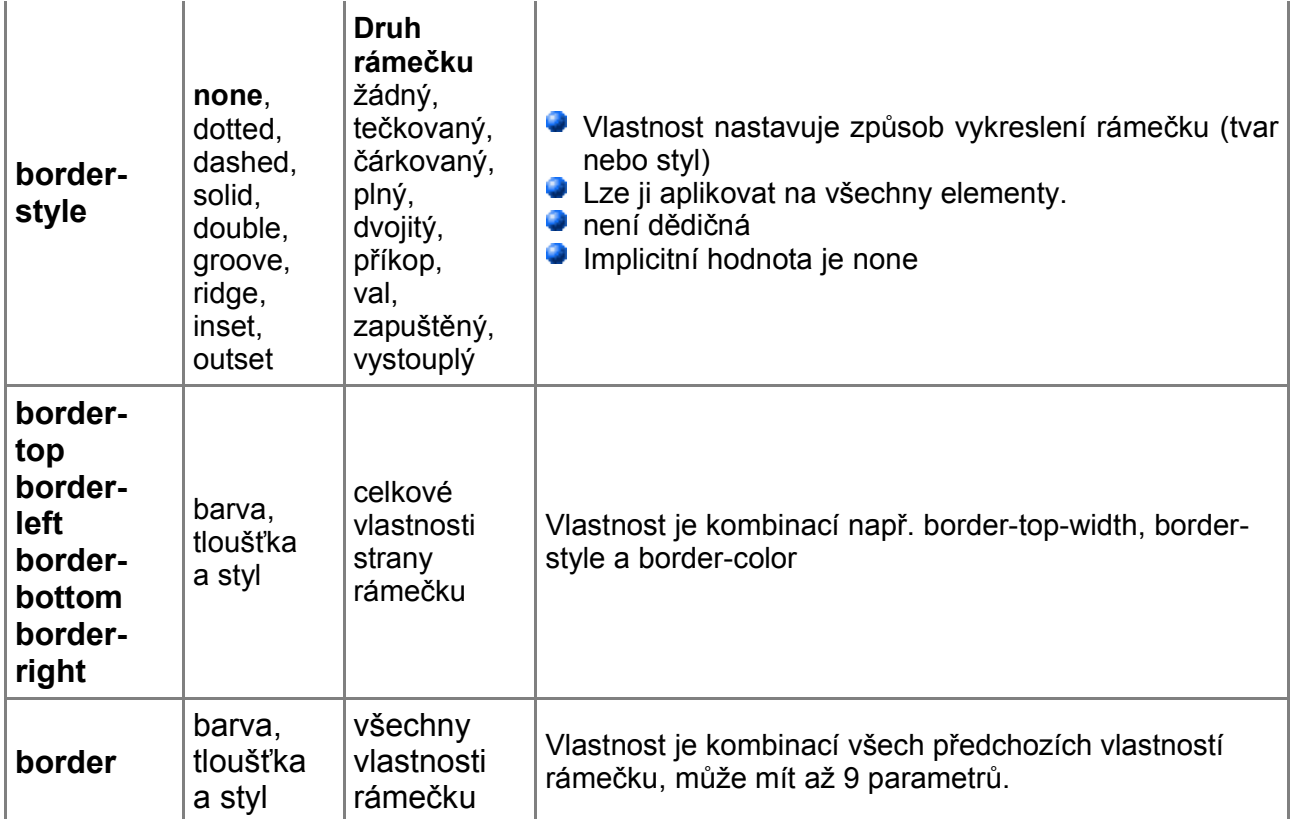

### **Barvy a pozadí**

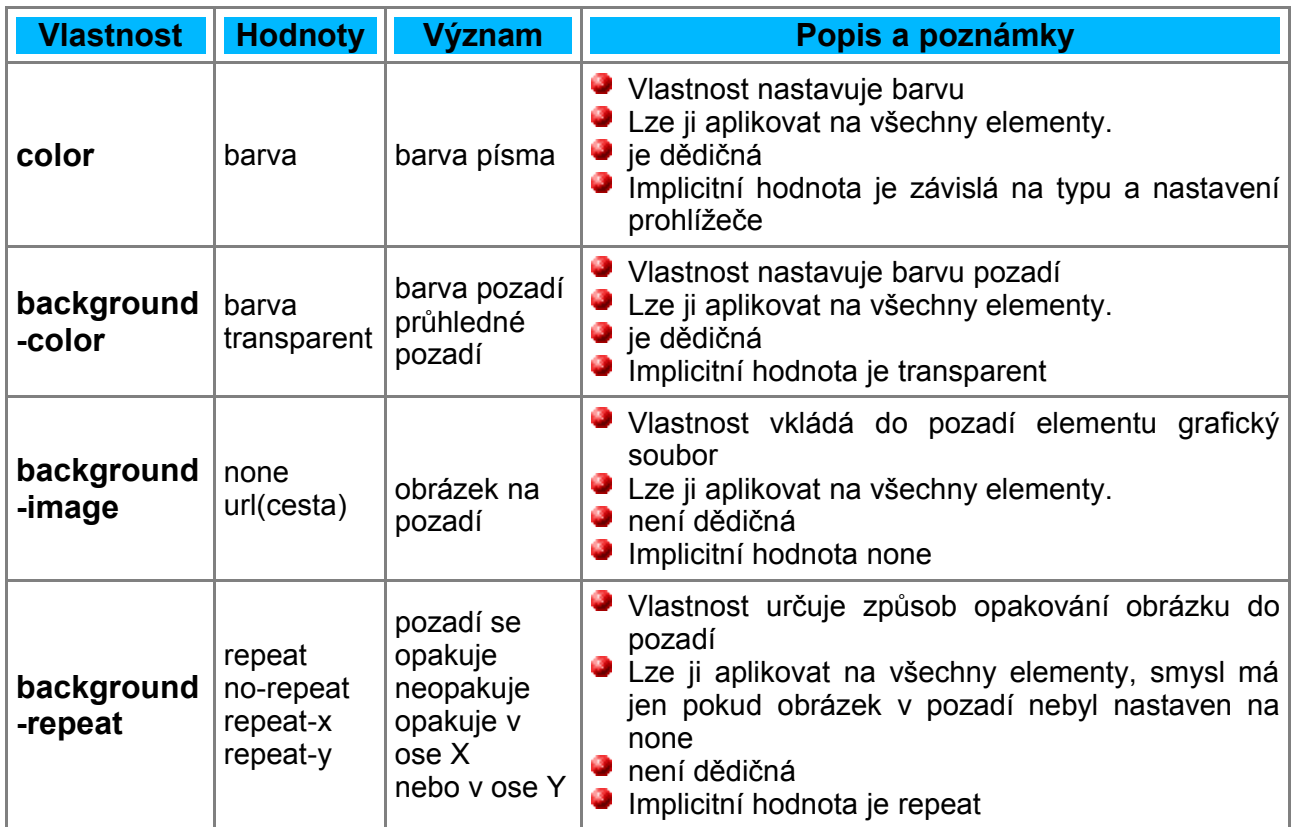

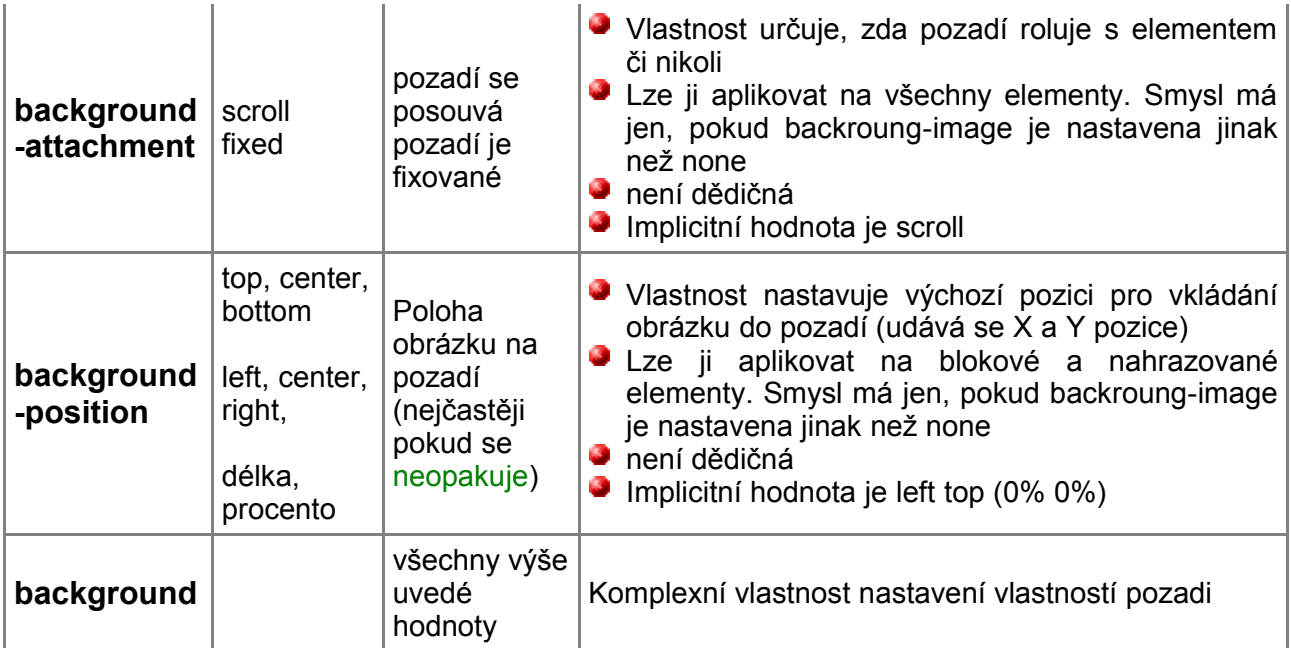

URL se zadává do závorek a apostrofů, např.: background-image: url('pozadi.gif') . Jsou ale možné i uvozovky nebo jenom závorky. URL může být absolutní i relativní, je však citlivé na velikost písmen.

#### **Velikost a obtékání**

\* Procenta v této tabulce se vztahují k šířce (výšce) rodičovského elementu. Šířka rodiče je nejčastěji šířka dokumentu (nezávislá na okně), kdežto procentuální výška nevnořených elementů se počítá z výšky **okna**!

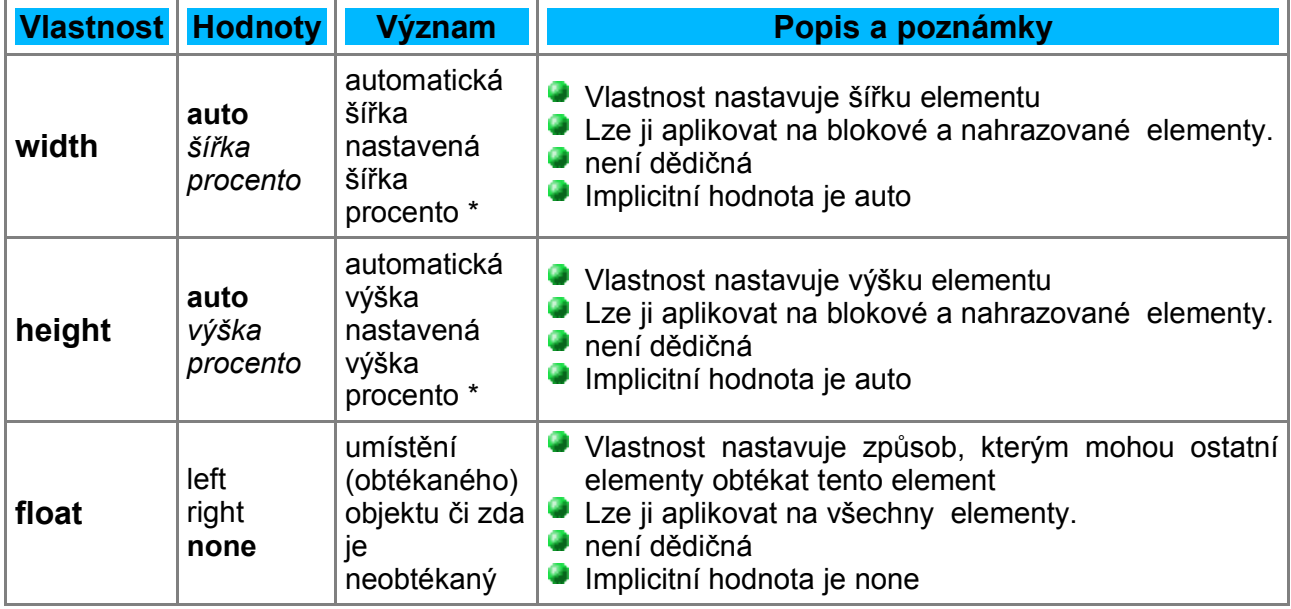

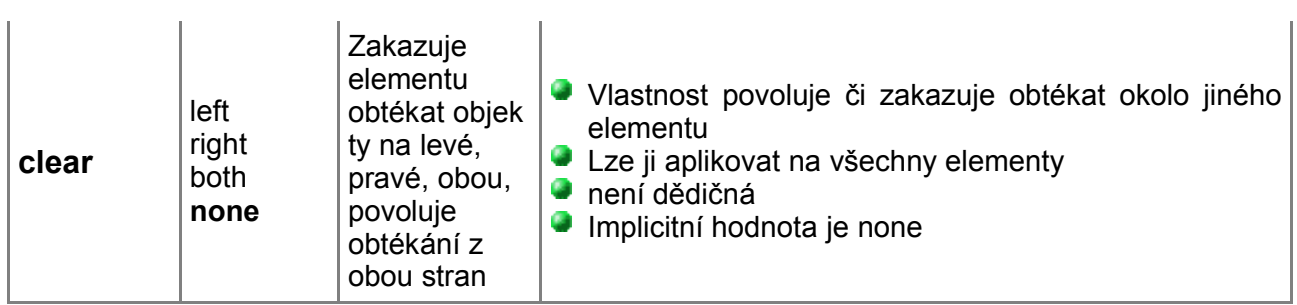

#### **Literatura:**

[1] Materiál z internetu o HTML: http://www.jakpsatweb.cz

[2 Kosek, J.: HTML, tvorba dokonalých WWW stránek, podrobný průvodce, Grada, Praha 1998 [3 Musciano, Ch., Kennedy, B.: HTML a XHTML – kompletní průvodce, Computer Press, Praha 2000

[4]Staníček,k P.: CSS – kaskádové styly, kompletní průvodce, Computer Press, Brno 2003 [5] Pexa, P.: Tvorba WWW a WAP, Kopp nakladatelství, České Budějovice 2001